# **INFORMATIVO TÉCNICO INOBRAM**| AGO 08/2019

## **SMAAI-05 24V**

O controlador **SMAAI-05 24V** está preparado para operar **acionamentos 24Vcc ou 24Vca.**

Para isso é necessário o auxílio de um transformador ou fonte externa.

Deve ser realizada a ligação nos bornes 42 e 43, conforme descrito abaixo:

### **Para operar saídas 24Vca**

A ligação do transformador deve ser realizada nos bornes 42 e 43.

- **>** 42 Comum relés (saída acionamentos);
- **>** 43 Comum contatores.

## **Para operar saídas 24Vcc Observações:**

A ligação da fonte deve ser realizada nos bornes 42 e 43:

- > 42 Comum relés negativo (saída acionamentos);
- $> 43$  Comum contatores positivo.

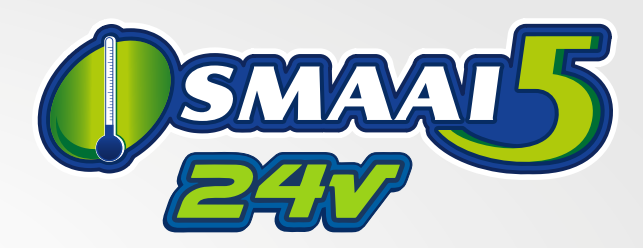

O controlador **SMAAI-05 24V** está preparado para operar somente acionamentos 24Vca ou 24Vcc, não podendo operar com saídas 220Vca, sob riscos de danos no controlador e acionamentos.

Para maiores dúvidas entrar em contato com o suporte técnico **InoBram**. através do endereço de e-mail: meajuda@inobram.com.br

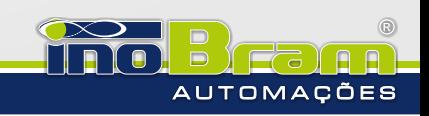

contato@inobram.com.br | www.inobram.com.br | Pato Branco - PR

## **INFORMATIVO TÉCNICO INOBRAM**| AGO 08/2019 **SMAAI-05 24V**

O controlador **SMAAI-05 24V** está preparado para operar **acionamentos 24Vcc ou 24Vca.**

Para isso é necessário o auxílio de um transformador ou fonte externa.

Deve ser realizada a ligação nos bornes 42 e 43, conforme descrito abaixo:

### **Para operar saídas 24Vca**

A ligação do transformador deve ser realizada nos bornes 42 e 43.

- **>** 42 Comum relés (saída acionamentos);
- **>** 43 Comum contatores.

## **Para operar saídas 24Vcc Observações:**

- A ligação da fonte deve ser realizada nos bornes 42 e 43:
- > 42 Comum relés negativo (saída acionamentos);
- $> 43$  Comum contatores positivo.

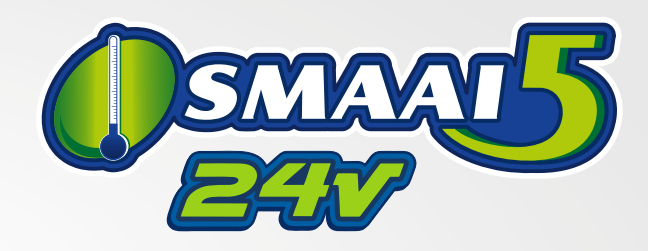

O controlador **SMAAI-05 24V** está preparado para operar somente acionamentos 24Vca ou 24Vcc, não podendo operar com saídas 220Vca, sob riscos de danos no controlador e acionamentos.

Para maiores dúvidas entrar em contato com o suporte técnico **InoBram**. através do endereço de e-mail: meajuda@inobram.com.br

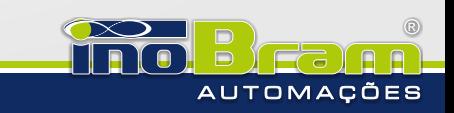